# Microsoft Official [Exam Center New Changed 70-662](http://www.mcitpdump.com/?p=3713) Questions In PDF & VCE Format Offered By Braindump2go For Free Download (171-180)

### **MICROSOFT NEWS: 70-662 Exam Questions has been Updated Today! Get Latest 70-662 VCE and 70-662 PDF Instantly! Welcome to Download the Newest Braindump2go 70-662 VCE&70-662 PDF Dumps:**

http://www.braindump2go.com/70-662.html (507 Q&As) 70-662 Exam Questions are updated recently by Microsoft Official! Braindump2go has already got all the latest 70-662 Exam Questions and provides latest 70-662 Dumps for free download Now!70-662 PDF and 70-662 VCE are available for download now! You can get the latest updated 70-662 Practice Tests and 70-662 Practice Exams! Pass 70-662 Certification Exam Now! Exam Code: 70-662Exam Name TS: Microsoft Exchange Server 2010, ConfiguringCertification Provider: MicrosoftCorresponding Certifications: MCITP, MCITP: Enterprise Messaging Administrator on Exchange 2010, MCTS, MCTS: Microsoft Exchange Server 2010, Configuring70-662 Dumps,70-662 PDF,70-662 PDF eBook,70-662 Braindump,70-662 Study Guide,70-662 Book,70-662 Practice Test,70-662 Dumps PDF,70-662 VCE,70-662 VCE Dumps,70-662 Valid Dumps,70-662 Exam Questions Free,70-662 Dumps,70-662 Free Dumps,70-662 Questions and Answers Free,70-662 Braindump PDF,70-662 Braindump VCE,70-662 Preparation **TS: Microsoft Exchange Server 2010, Configuring: 70-662** 

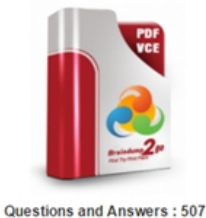

Q&As

Updated: Jan 02, 2016 \$120.00 \$99.99

**O** CHECK OUT

PDF DEMO

## **Product Description Exam Number/Code: 70-662**

#### Exam Number/Code: 70-662

"TS: Microsoft Exchange Server 2010, Configuring", also known as 70-662 ex Certification. With the complete collection of questions and answers, Braindur assembled to take you through 507 Q&As to your 70-662 Exam preparation. In resources, you will cover every field and category in Microsoft MCITP helping your successful Microsoft Certification.

### **Free Demo Download**

Braindump2go offers free demo for 70-662 exam (TS: Microsoft Exchange Se Configuring). You can check out the interface, question quality and usability o exams before you decide to buy it.

Printable PDF Premium VCE + VCE Simulator

 QUESTION 171You have an Exchange Server 2010 organization that contains five Mailbox servers. The Active Directory domain contains five domain controllers in a single site. You create a new mailbox database. You discover that the database fails to mount. You need to ensure that the database mounts as soon as possible. What should you do? A. Configure all domain controllers as Global Catalog Servers.B. Install the Exchange Server 2010 Administration Tools on a domain controller.C. Force the replication of the Active Directory domain partition between all domain controllers.D. Force the replication of the Active Directory Configuration partition between all of the domain controllers Answer: D QUESTION 172You need to identify all the mailboxes in the organization with a size bigger than 5 Gb. What command you should execute? A. Get-AddressList -Identity "All users" | Get-MailboxFolderStatisticsB. Get-Mailbox | Get-MailboxStatistics | Format-Table displayname, total item sizeC. Get-MailUser | Get-MailboxStatistics | Format-Table displayname, total item sizeD. Get-StoreUsageStatistics -Identity "All users" Answer: B QUESTION 173You need to block messages from senders that do not comply sender policy framework (SPF). What do you need to implement? A. Receive connectorB. Sender ID FilteringC. Sender FilteringD. Send connector Answer: B QUESTION 174You need to copy the configuration of an Edge Transport Server. You run the Exportedgeconfig. ps1 script. What other action should you perform? A. Export-exchange certificateB. Export-transport rule connectionC. Backup system stateD. You must log on by using an account that is a member of the local Administrators group on that computer Answer: A QUESTION 175User1 reports she lost her mobile device. She successfully remotely wiped the information from the device. Afterwards she reports she found the device, but she cannot access her mailbox or other content. What should you do? A. Instruct the user to perform a hardware reset of the device.B. You should perform a Set-ActiveSyncDeviceAccessRuleC. Instruct the user to change her passwordD. Make the shell command Clear-ActiveSyncDevice -Identity User1 Answer: B QUESTION 176You have configured the system to purge mailboxes after 8 days of being deleted. You need to receive a notification when the mailboxes are purged. What should you do? A. Start a data collectorB. Start an event viewer subscriptionC. Add a task to the application event logD. Modify the properties of the mailbox database Answer: C QUESTION 177Which ones of the following client PCs are eligible to install and run the Administrative tool for Exchange Server 2010? (Choose all that apply) A. Windows Vista Business

(x86)B. Windows Vista Busi[ness with SP2 \(x64\)C. Windows 7 Edition \(x86\)D. W](http://www.mcitpdump.com/?p=3713)indows 7 Ultimate (x64)E. Windows XP Pro (x64) Answer: BD QUESTION 178You have a Exchange 2003 environment. You add a Exchange server 2010 to your system. How do you make sure the new server handles the e-mail address policy? A. Use Set-EmailAddressPolicy cmdletB. Use Update-EmailAddressPolicy cmdletC. Use New-EmailAddressPolicy cmdletD. Use Remove-EmailAddressPolicy cmdlet Answer: A QUESTION 179What do you have to do to allow IRM-Protected messages in Outlook Web App? A. Add the Federation Mailbox to the AD RMS Super Users GroupB. Run the Set-irmconfiguration cmdletC. Run the Test-IRMconfiguration cmdletD. You must set-up an Outlook Web App Mailbox Policy Answer: AB QUESTION 180You are an administrator in a company that has a Main Office and 5 branch offices. In every branch office exist a Hub Transport server, and only in Main Office exists an Edge server. You add a disclaimer to all internal and external e-mail messages sent by users in the company. You discover that e-mail messages sent from one of Branch Offices do not include the disclaimer. You need to ensure that all e-mail messages include disclaimer. What should you do? A. Restart Microsoft Exchange System AttendantB. Modify cache settings of Branch Offices Hub Transport ServerC. Force Active Directory replication on the Branch Office Domain ControllerD. Export all transport rules from the Hub Transport Server in Main Office import the transport rules in the branch office Hub Transport Server. Answer: D Braindump2go 100% Guarantees all the 70-662 507q are Real Exam Questions & Answers from Microsoft Official certification exams.We also provides long free updation for 70-662 Exam Dumps: 1 Year Free Updates - Downloaded Automatically on your computer to ensure you get updated pool of questions. Braindump2go trys best to make you feel confident in passing 70-662 Certifications Exam! TS: Microsoft Exchange Server 2010, Configuring: 70-662

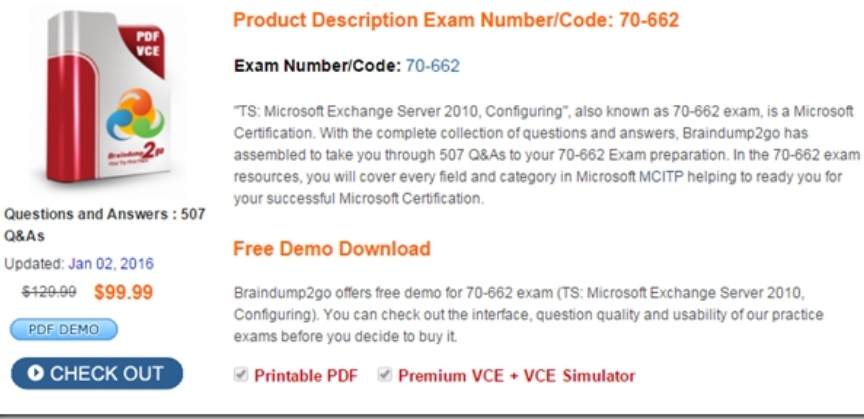

 FREE DOWNLOAD: NEW UPDATED 70-662 PDF Dumps &70-662 VCE Dumps from Braindump2go: http://www.braindump2go.com/70-662.html 507 Q&As)